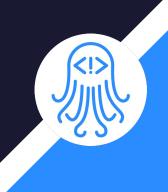

# CrossDoc

Team: Octo-Docs

Team Members
Garrison Smith
Peter Huettl
Kristopher Moore
Brian Saganey

#### Client/Mentor

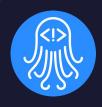

- Dr. James Palmer
  - Associate Professor at NAU SICCS
- Dr. John Georgas
  - Associate Professor at NAU SICCS
- Nakai McAddis
  - Lecturer at NAU

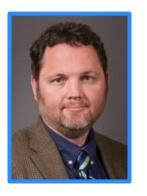

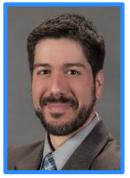

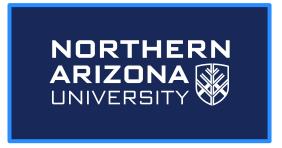

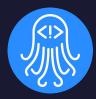

# Problem Statement

#### The Problem

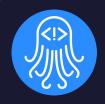

Large companies with large projects

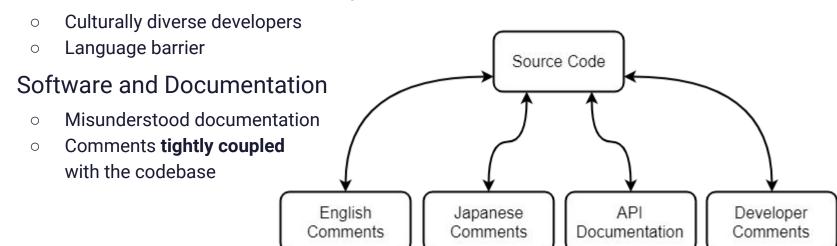

#### The Solution: CrossDoc

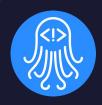

Comments stored in external locations Source Code Easily accessible for all users Editable in code or in comment store Scales alongside teams Expands independently from code CrossDoc Breaks down cultural barriers Easily store and reference comments in different languages API English Japanese Developer

Comments

Comments

Comments

Documentation

#### **Problem Visualized**

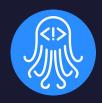

- Documentation is buried and coupled with the codebase
- Disorganized comments with jumbled information

```
class Logger:
12
      def standard(message):
13 V
        """Logs a message to the user (non-ending)"""
14
15
        print(message)
16
17
        return
18
19 V
      def usage(command=None):
        """Logs the usage message for the function that called this (non-ending)"""
20
21
22
        # Get the name used to call cross-doc (and try to correct it)
23
        name = os.path.splitext(os.path.basename(sys.argv[0]))[0]
        name = "cdoc" if name == " main " else name.replace("-script", "")
24
25
26
        output = "usage: "
27
```

#### **Solution Visualized**

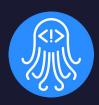

- Provide a better commenting method with CrossDoc
- Scalable, external storage, and enhanced functionalities

```
10 # <&> 20807c [English]
11 # The Logger class is responsible for sending output to the console
12 > class Logger:
13
14 > def standard(message):
15 """Logs a message to the user (non-ending)"""
16
17 print(message)
18 return
19
```

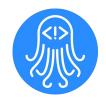

# CrossDoc Key Requirements

- Simple setup process
- External comment storage
- Intuitive comment editing
- Functional text-editor plugins
  - Atom
  - Emacs
  - o Sublime
  - Vim

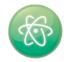

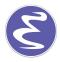

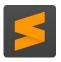

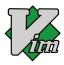

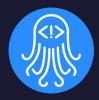

# Architecture and Implementation

# High Level Overview

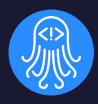

#### MVC Architecture

- Model: CrossDoc Repository
- View: Text Editor Plugin Content
- Controller: Command Line Program

#### Frameworks/Tools

- Python setuptools
- Text editor APIs
- MediaWiki API

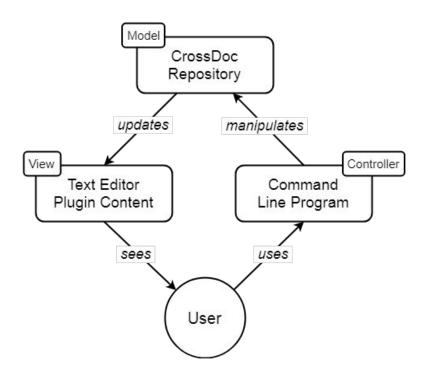

### **Command Line Program**

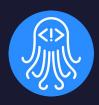

- Provides API to interact with tool
- Text editor agnostic
- Implements core functionality
  - Create comments
  - Read comments
  - Delete comments
  - o Etc...

```
\lambda cross-doc --help
usage: cross-doc <command>
All CrossDoc commands:
 init
  create-store
  create-comment
 generate-anchor
 fetch-comment
 delete-comment
  update-comment
  hide-comments
```

# Command Line Program

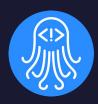

#### Parser

- Reads input
- Delegates to commands

#### Commands

Implements CrossDoc functionality

#### Logger

- Provides concise output
- Outputs help text where necessary

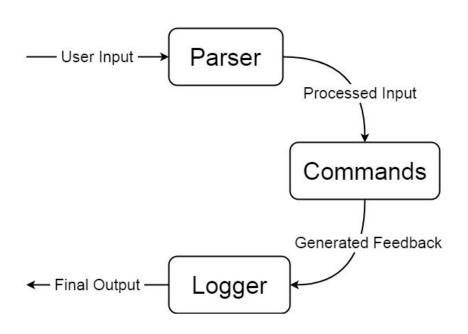

# Text Editor Plugins

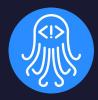

- CrossDoc user interface
- Intuitive commands and hotkeys
- Support for multiple text editors
  - Atom
  - Emacs
  - Sublime
  - o Vim

```
commands.py
           CrossDoc
           CrossDoc: Delete Comment
           CrossDoc: Insert Comment
           CrossDoc: Update Comments
      config = {
        "project_name": name,
        "stores": stores
      create config(config)
      return CONFIG_NAME + " initialized in this directory"
34 ▼ def generate anchor() -> "generate-anchor ga g":
      hash length = 16
      string_to_hash = str(time.time()) + "|" + str(random.uniform())
      final_hash = hashlib.md5(string_to_hash.encode("utf-8")).hexd
```

# CrossDoc Repository

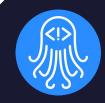

 Identified by a custom config file (cdoc-config.json)

- Stores references to comment stores
- Persistent metadata storage

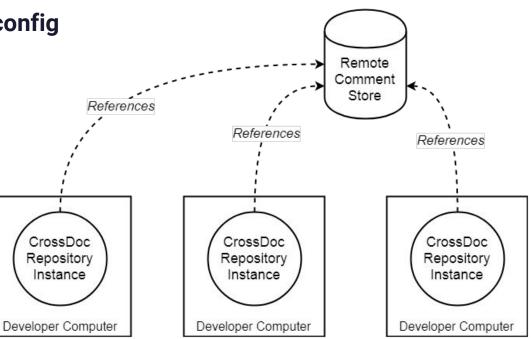

# **Comment Storage**

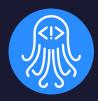

- Comment stores
  - Directory of anchors
  - Local and remote
- CrossDoc anchors
  - Comment identifier
- Comment sets
  - Distinct categories
  - Stores comment text

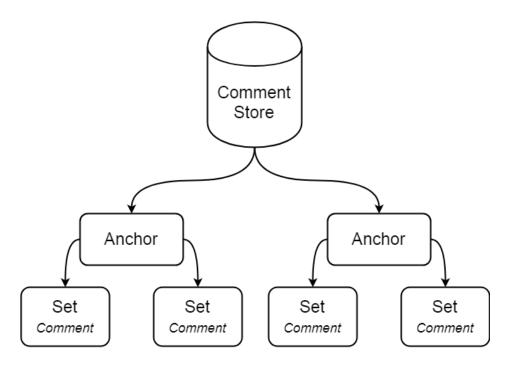

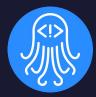

# Prototype Review

# **External Comment Storage**

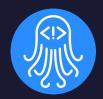

#### &20807c Logger Main

#### Contents [hide]

- 1 English
- 2 API Documentation
- 3 Things to do
- 4 Spanish Description

#### English [edit]

The Logger class is responsible for sending output to the console

#### API Documentation [edit]

standard(message)

logs 'message' to stdout

usage(command=None)

logs the usage message for the command that calls this method

#### Things to do [edit]

- Modify where fatal logs its message (stdout -> stderr)
- · Add a warning logging method that prefixes messages with "warning"
- Complete API documentation

```
10 # <&> 20807c [English]
11 # The Logger class is responsible for sending output to the console
12 class Logger:
10 # <&> 20807c [API Documentation]
11 # standard(message)
       Logs `message` to stdout
13 #
     usage(command=None)
       Logs the usage message for the command that calls this method
16 v class Logger:
10 # <&> 20807c [Things to do]
11 # * Modify where fatal logs its message (stdout -> stderr)
12 # * Add a warning logging method that prefixes messages with "warning"
     * Complete API documentation
14 class Logger:
```

# Text Editor Plugins

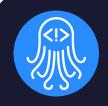

```
CrossDoc

CrossDoc: Delete Comment

CrossDoc: Initialize Repository

Lusage

Lusage

CrossDoc: Update Comment

Lusage

CrossDoc: Update Comment

Lusage

Lusage

CrossDoc: Update Comment

Lusage

Lusage

Lusage

Lusage

Lusage

Lusage

Lusage

Lusage

Lusage

Lusage

Lusage

Lusage

Lusage

Lusage

Lusage

Lusage

Lusage

Lusage

Lusage

Lusage

Lusage

Lusage

Lusage

Lusage

Lusage

Lusage

Lusage

Lusage

Lusage

Lusage

Lusage

Lusage

Lusage

Lusage

Lusage

Lusage

Lusage

Lusage

Lusage

Lusage

Lusage

Lusage

Lusage

Lusage

Lusage

Lusage

Lusage

Lusage

Lusage

Lusage

Lusage

Lusage

Lusage

Lusage

Lusage

Lusage

Lusage

Lusage

Lusage

Lusage

Lusage

Lusage

Lusage

Lusage

Lusage

Lusage

Lusage

Lusage

Lusage

Lusage

Lusage

Lusage

Lusage

Lusage

Lusage

Lusage

Lusage

Lusage

Lusage

Lusage

Lusage

Lusage

Lusage

Lusage

Lusage

Lusage

Lusage

Lusage

Lusage

Lusage

Lusage

Lusage

Lusage

Lusage

Lusage

Lusage

Lusage

Lusage

Lusage

Lusage

Lusage

Lusage

Lusage

Lusage

Lusage

Lusage

Lusage

Lusage

Lusage

Lusage

Lusage

Lusage

Lusage

Lusage

Lusage

Lusage

Lusage

Lusage

Lusage

Lusage

Lusage

Lusage

Lusage

Lusage

Lusage

Lusage

Lusage

Lusage

Lusage

Lusage

Lusage

Lusage

Lusage

Lusage

Lusage

Lusage

Lusage

Lusage

Lusage

Lusage

Lusage

Lusage

Lusage

Lusage

Lusage

Lusage

Lusage

Lusage

Lusage

Lusage

Lusage

Lusage

Lusage

Lusage

Lusage

Lusage

Lusage

Lusage

Lusage

Lusage

Lusage

Lusage

Lusage

Lusage

Lusage

Lusage

Lusage

Lusage

Lusage

Lusage

Lusage

Lusage

Lusage

Lusage

Lusage

Lusage

Lusage

Lusage

Lusage

Lusage

Lusage

Lusage

Lusage

Lusage

Lusage

Lusage

Lusage

Lusage

Lusage

Lusage

Lusage

Lusage

Lusage

Lusage

Lusage

Lusage

Lusage

Lusage

Lusage

Lusage

Lusage

Lusage

Lusage

Lusage

Lusage

Lusage

Lusage

Lusage

Lusage

Lusage

Lusage

Lusage

Lusage

Lusage

Lusage

Lusage

Lusage

Lusage

Lusage

Lusage

Lusage

Lusage

Lusage

Lusage

Lusage

Lusage

Lusage

Lusage

Lusage

Lusage

Lusage

Lusage

Lus
```

```
# alternatively, logs the usage message for the given command
#
# program(message)
# logs `message` to stdout prefixed with the program name
#
# fatal(message)
# logs `message` to stderr prefixed with fatal and kills program
class Logger:

def standard(message):
    """Logs a message to the user (non-ending)"""

print(message)
kn-sem1/cs476/CrossDoc/cdoc/logging.py [dos] (19:41 09/04/2018)15,27 10%
:insert-comment
```

```
CrossDoc

Crossdoc Atom: CreateComment
Crossdoc Atom: DeleteComment
Crossdoc Atom: UpdateComment
Crossdoc Atom: InitializeRepository
```

## **Comment Categories**

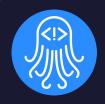

```
<&> 20807c [English]
   # The Logger class is responsible for sending output to the console
12 class Logger:
13
14×
     def standard(message):
       """Logs a message to the user (non-ending)"""
15
16
17
       print(message)
18
       return
19
20
```

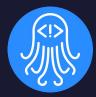

# Development Challenges

# Development Challenges

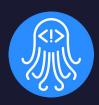

- Consistent functionalities across editors
  - Managing limitations of text editor APIs
  - Developing a consistent user experience
- Managing multiple storage platforms
  - Remote and local storage
  - Internal platform validation
- Decoupling comments from version control
  - Removing redundancy from commits
  - Encapsulation of comment text

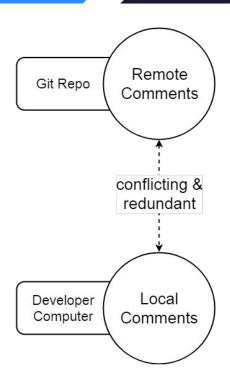

# **Development Solutions**

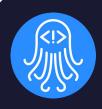

- Consistent functionalities across editors
  - Provided unified API through command line program
  - Integrated commands directly into each editor's command API
- Managing multiple storage platforms
  - Implementation of Wiki storage
  - Seamless integration with command line tool
- Decoupling comments from version control
  - Git Hooks (pre and post commit)

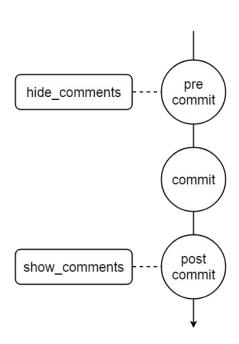

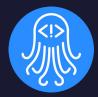

# Development Schedule

### **Gantt Chart**

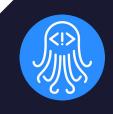

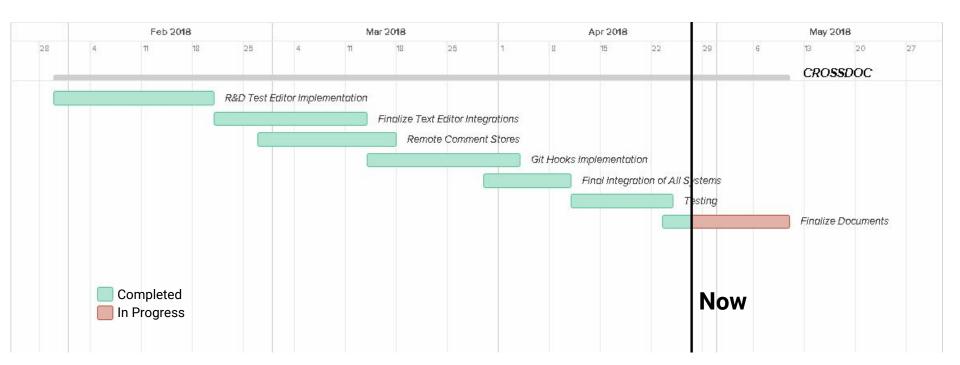

#### Schedule Milestones

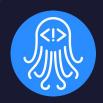

#### Command-Line Program

λ cross-doc --help

# usage: cross-doc <com All CrossDoc commands init create-store create-comment generate-anchor fetch-comment delete-comment update-comment

hide-comments

#### Text-Editor Plugins

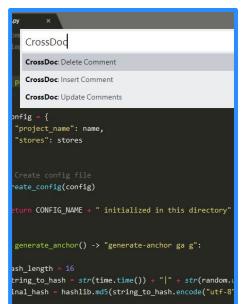

#### Remote Storage

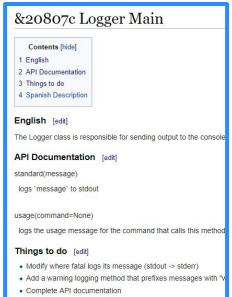

#### Git-Hooks

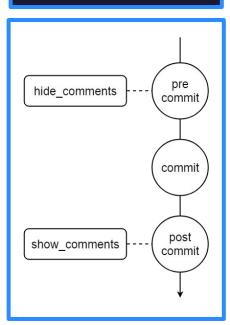

# System Tests

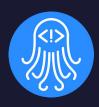

#### Unit Testing

- 124 Equivalence Partitions
- Command Coverage: 100%
- Branch Coverage: 100%
- Python's unittest library

#### Integration Testing

- Ensure functionality of the **Text Editor Plugins** to **Command Line Program** chain
- Atom, Emacs, Sublime, and Vim will utilize testing classes in the CL Program

```
test create comment (tests.unit tests.TestUnitTests) ... ok
test create comment no params (tests.unit tests.TestUnitTests) ... ok
test_create_comment_not_init (tests.unit_tests.TestUnitTests) ... ok
test create store name (tests.unit tests.TestUnitTests) ... ok
test create store name and path (tests.unit tests.TestUnitTests) ... ok
test create store no params (tests.unit tests.TestUnitTests) ... ok
test create store not init (tests.unit tests.TestUnitTests) ... ok
test create store path (tests.unit tests.TestUnitTests) ... ok
test delete comment (tests.unit tests.TestUnitTests) ... ok
test delete comment no comment (tests.unit tests.TestUnitTests) ... ok
test delete comment no params (tests.unit tests.TestUnitTests) ... ok
test delete comment not init (tests.unit tests.TestUnitTests) ... ok
test fetch comment (tests.unit tests.TestUnitTests) ... ok
test fetch comment no comment (tests.unit tests.TestUnitTests) ... ok
test fetch comment no params (tests.unit tests.TestUnitTests) ... ok
test fetch comment not init (tests.unit tests.TestUnitTests) ... ok
test generate anchor (tests.unit tests.TestUnitTests) ... ok
test init (tests.unit tests.TestUnitTests) ... ok
test init duplicate (tests.unit tests.TestUnitTests) ... ok
test update comment (tests.unit_tests.TestUnitTests) ... ok
test_update_comment_no_comment (tests.unit_tests.TestUnitTests) ... ok
test update comment no params (tests.unit tests.TestUnitTests) ... ok
test update comment not init (tests.unit tests.TestUnitTests) ... ok
```

# **Usability Tests**

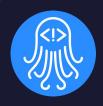

- **Group A:** Software Developers
  - Main goal: Devs find it easy to create, push, and pull comments with CrossDoc
  - Should also feel like normal commenting with our extended systems
- Group B: Technical Writers
  - Main goal: Non-programmers able to modify comment-base from Wiki location
  - $\circ$  Testing the consistency of remote stores and ease-of-use for writers

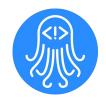

## **Future Work**

- Further optimize command line program performance
- Integrate with comment formats such as Doxygen and Javadoc
- Mechanism that flags out-of-date documentation

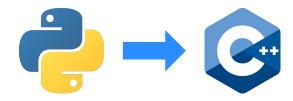

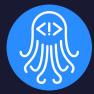

# Summary

## **Problem & Solution Summary**

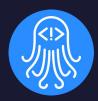

```
10 # English:
11 # The Logger class is responsible for sending output to the console
12
   # Spanish:
    # La clase Logger es responsable de enviar la salida a la consola
   # Things to do:
   # * Modify where fatal logs its message (stdout -> stderr)
      * Add a warning logging method that prefixes messages with "warning"
      * Complete API documentation
20
   # APT Documentation:
    # standard(message)
        Logs 'message' to stdout
24
    # usage(command=None)
      Logs the usage message for the command that calls this method
27 v class Logger:
```

```
10 # <&> 20807c [English]
11 # The Logger class is responsible for sending output to the console
12 > class Logger:
13
14 > def standard(message):
15 """Logs a message to the user (non-ending)"""
16
17 print(message)
18 return
19
```

Without CrossDoc

With CrossDoc

#### In Conclusion

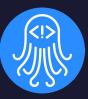

#### Design

- MVC style architecture
- Modular components

#### Implementation

- Robust command tool
- Text editor plugins

#### Impact

- Decouple comments/code
- Remote comment editing
- Comment categories

```
Our module imports
    import cdoc.registration
    class Logger:
12
      def standard(message):
13 V
        """Logs a message to the user (non-ending)"""
16
        print(message)
        return
18
      # <&> 730deaff [No Set]
19
      # This logs the usage text for the given command
20
      def usage(command=None):
21 V
        """Logs the usage message for the function that called this (non-ending)"""
        # Get the name used to call cross-doc (and try to correct it)
        name = os.path.splitext(os.path.basename(sys.argv[0]))[0]
        name = "cdoc" if name == " main " else name.replace("-script", "")
26
        output = "usage: "
28
29
        # Find the function that wants its usage message printed
```

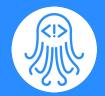

#### **Questions/Comments**

Poster Presentation 2-4pm Walkup Skydome